# SASES SISTEMAS EMBEBIDOS

# SISTEMAS OPERATIVOS EN TIEMPO REAL

MSC. ING. CARLOS CENTENO G.IN.T.E.A.UTN FRC

### TEMARIO

- Sistema Embebido Super Loop
	- Generalidades
	- Ejemplo
	- Conversión a RTOS
- Conceptos Generales de RTOS
	- KERNEL
	- SCHEDULER
	- TAREAS
	- PRIORIDADES
	- SINCRONIZACION

### GENERALIDADES

- Cada "tarea" es una función en C.
- Se llaman por turno desde el bloque principal.
	- NO existen prioridades.
- Se ejecutan rápidamente y regresan al bloque principal.
- Pueden usar una variable de estado.
- Se usan esperas pasivas delay.
	- NO hay timers.

### SISTEMA EMBEBIDO

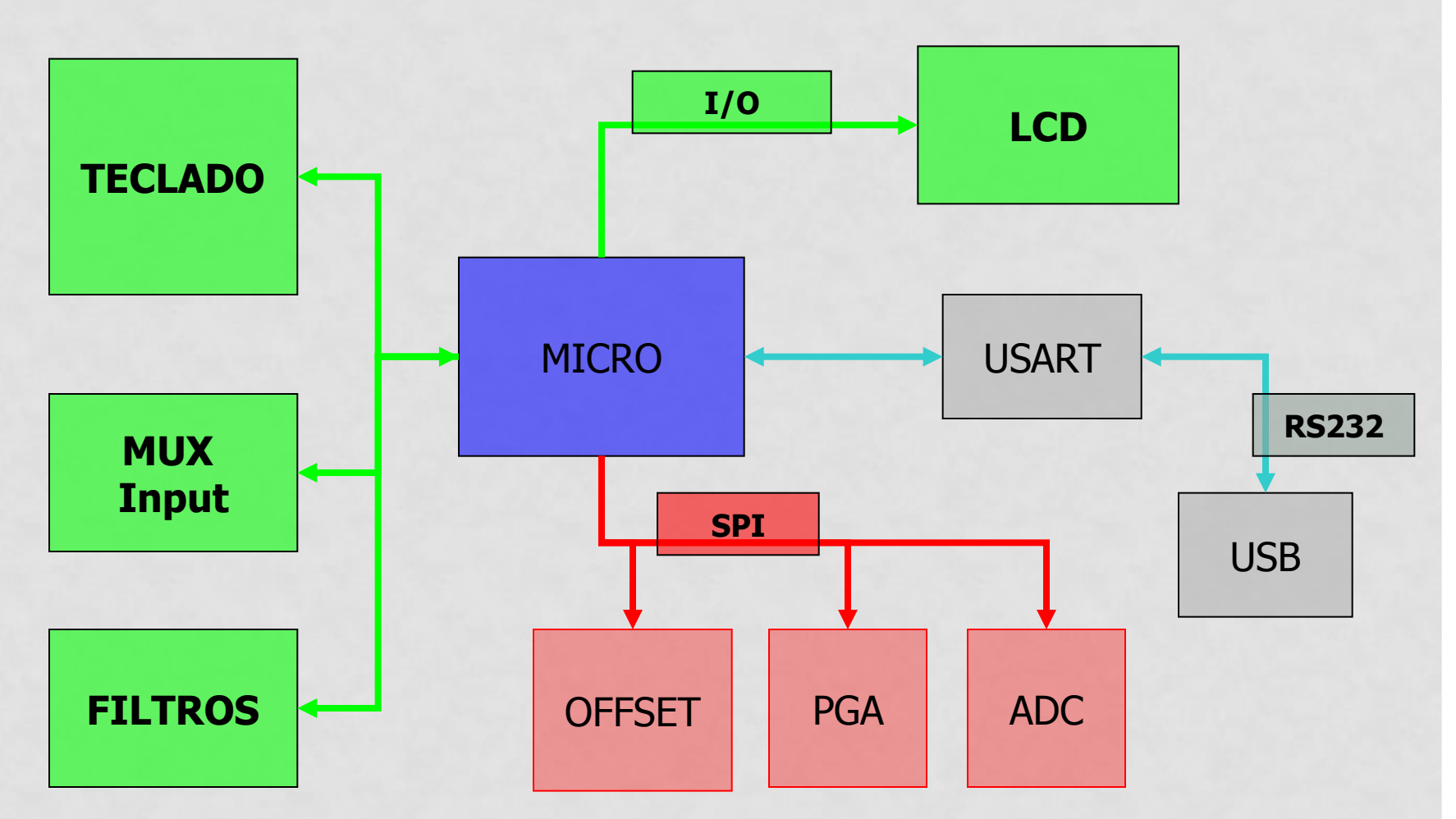

Sistema de Adquisición de Señales

### SOLUCION SUPER LOOP

Implementación del Software de control basado en topología súper loop

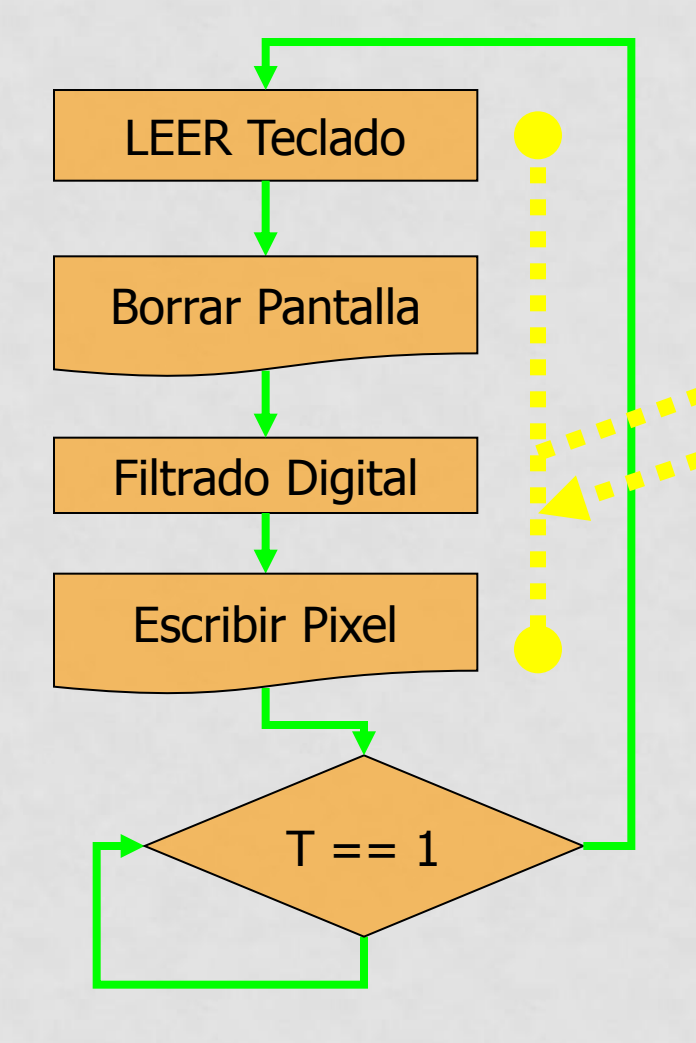

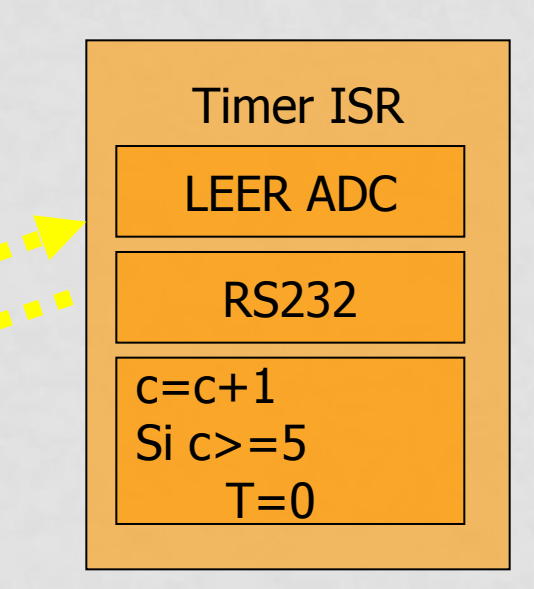

Frec Muestreo: 500Hz Resolución LCD: 240 pixel Resolución Impresión: 5 muestras por pixel Tiempo de ciclo: 10mS

### CONVERSION A RTOS

- Se requiere RAM y ROM adicional para la uso de un RTOS.
- •Requiere definir cada PROCESO.
- Se deben definir las prioridades.
- Se deben definir las interacciones entre procesos.

• Sincronización con EVENTOS.

### $SUPER LOOP \rightarrow RTOS$

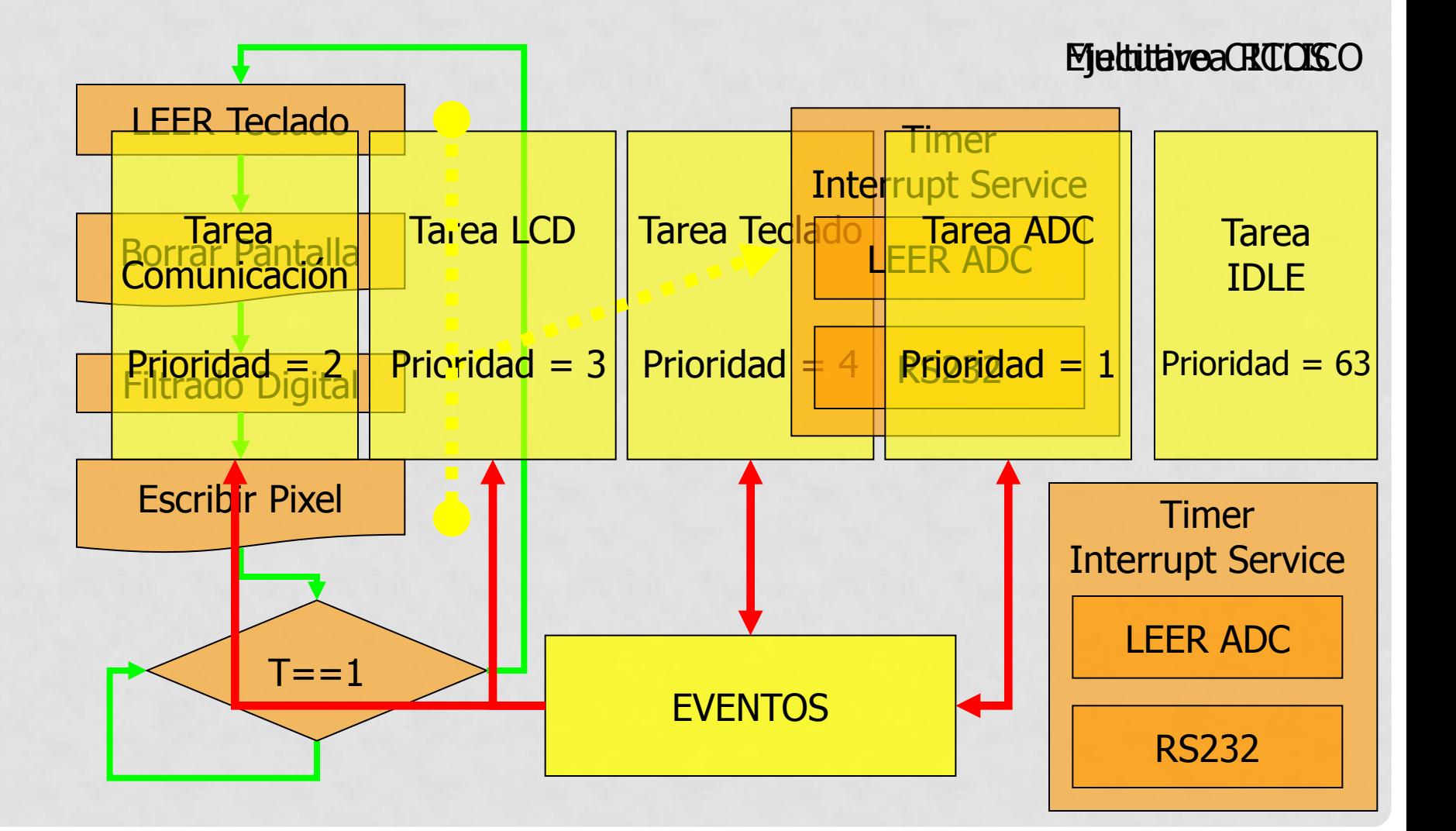

### RTOS

- Conceptos Generales
	- KERNEL
	- SCHEDULER
	- TIPO
		- PREEMPTIVE
		- NON PREEMTIVE
	- TAREAS
		- ESTADOS DE OPERACIÓN
		- $\cdot$  TCB  $\rightarrow$  RAM
		- $\cdot$  STACK  $\rightarrow$  RAM

### RTOS

- Conceptos Generales
	- TAREAS
		- PRIORIDADES
		- REENTRANCIA
	- SINCRONIZACION
		- ECB
		- TIPOS DE EVENTOS
			- SEMAFOROS
			- MUTEX
			- MAILBOX
			- QUEUES

### TIPOS RTOS

#### PREEMPTIVE KERNEL

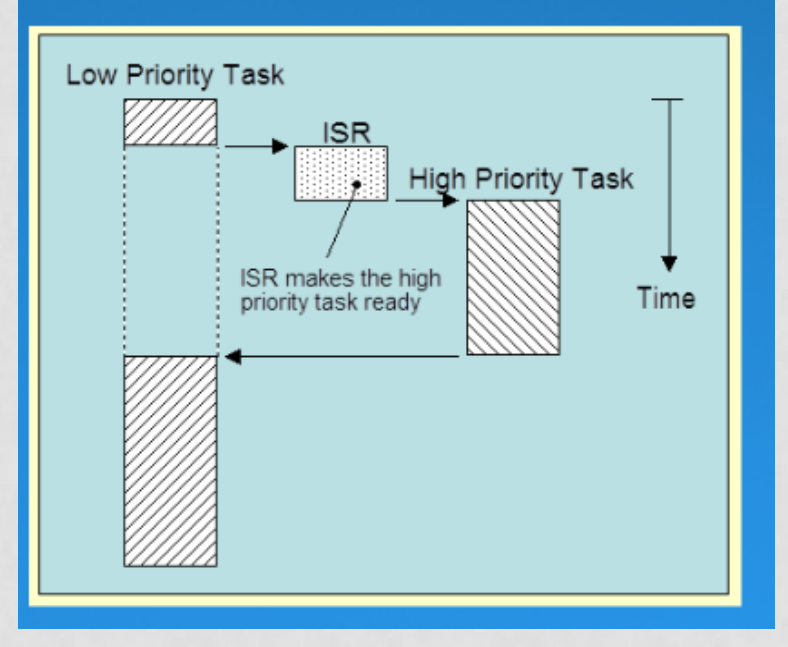

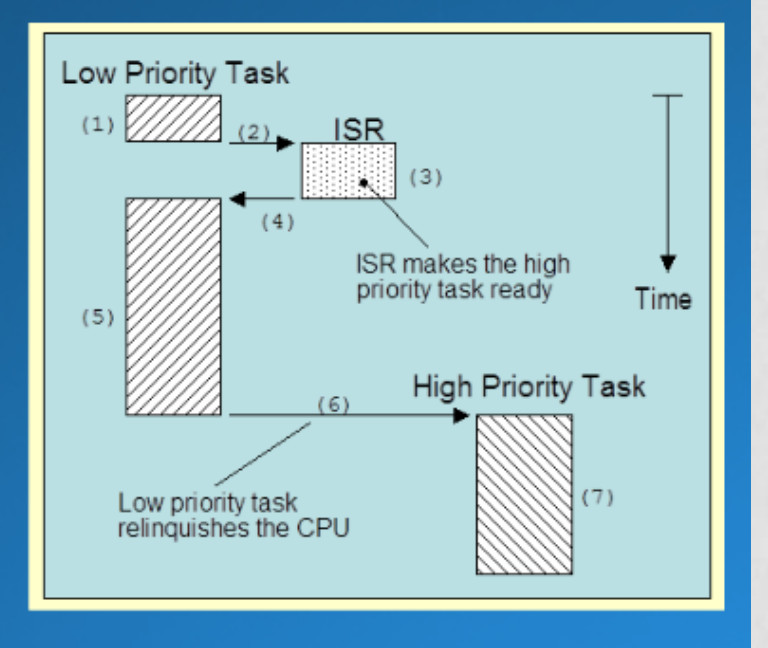

#### NON PREEMPTIVE KERNEL

### REENTRANCIA

#### **LOW PRIORITY TASK**

**HIGH PRIORITY TASK** 

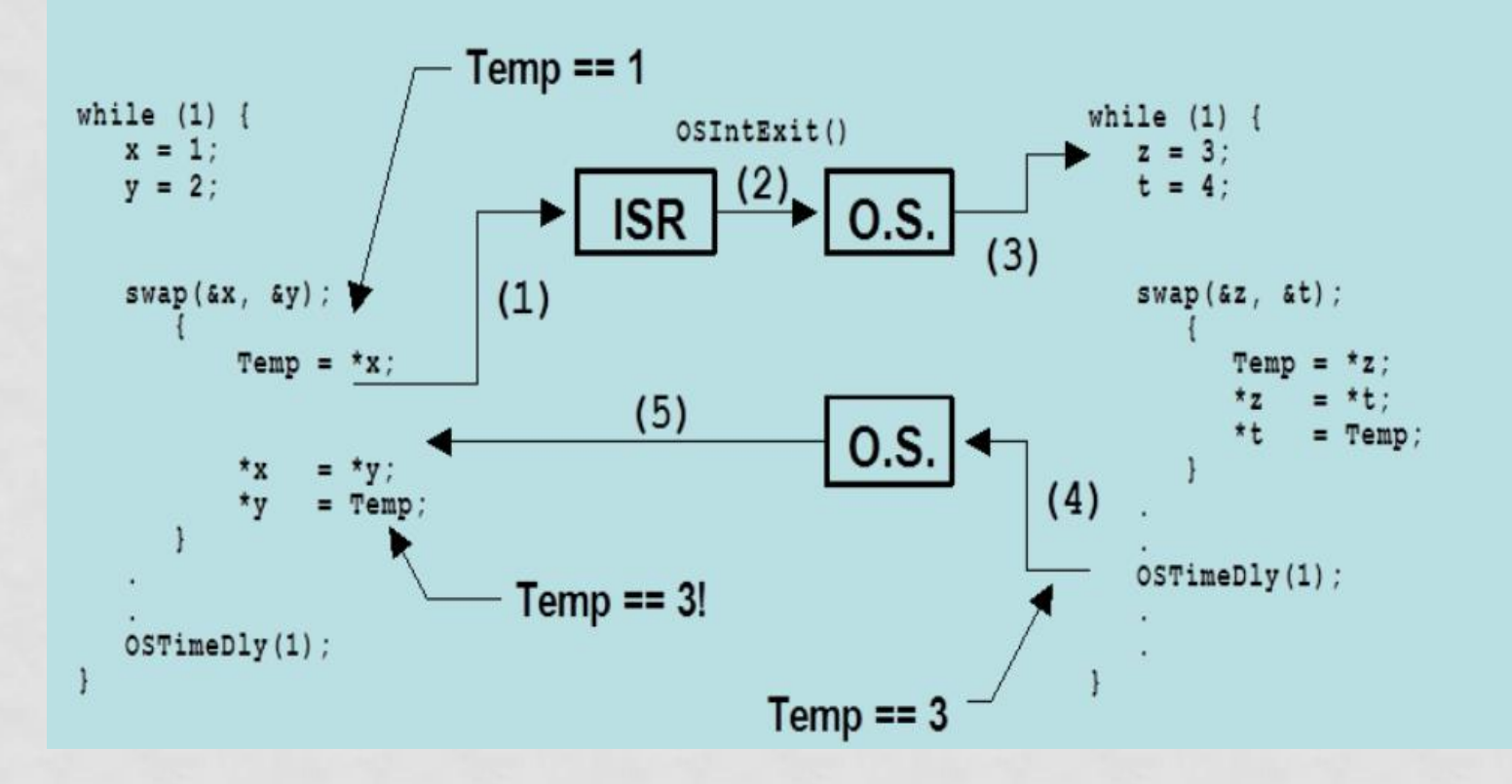

### ESTADOS DEL SISTEMA

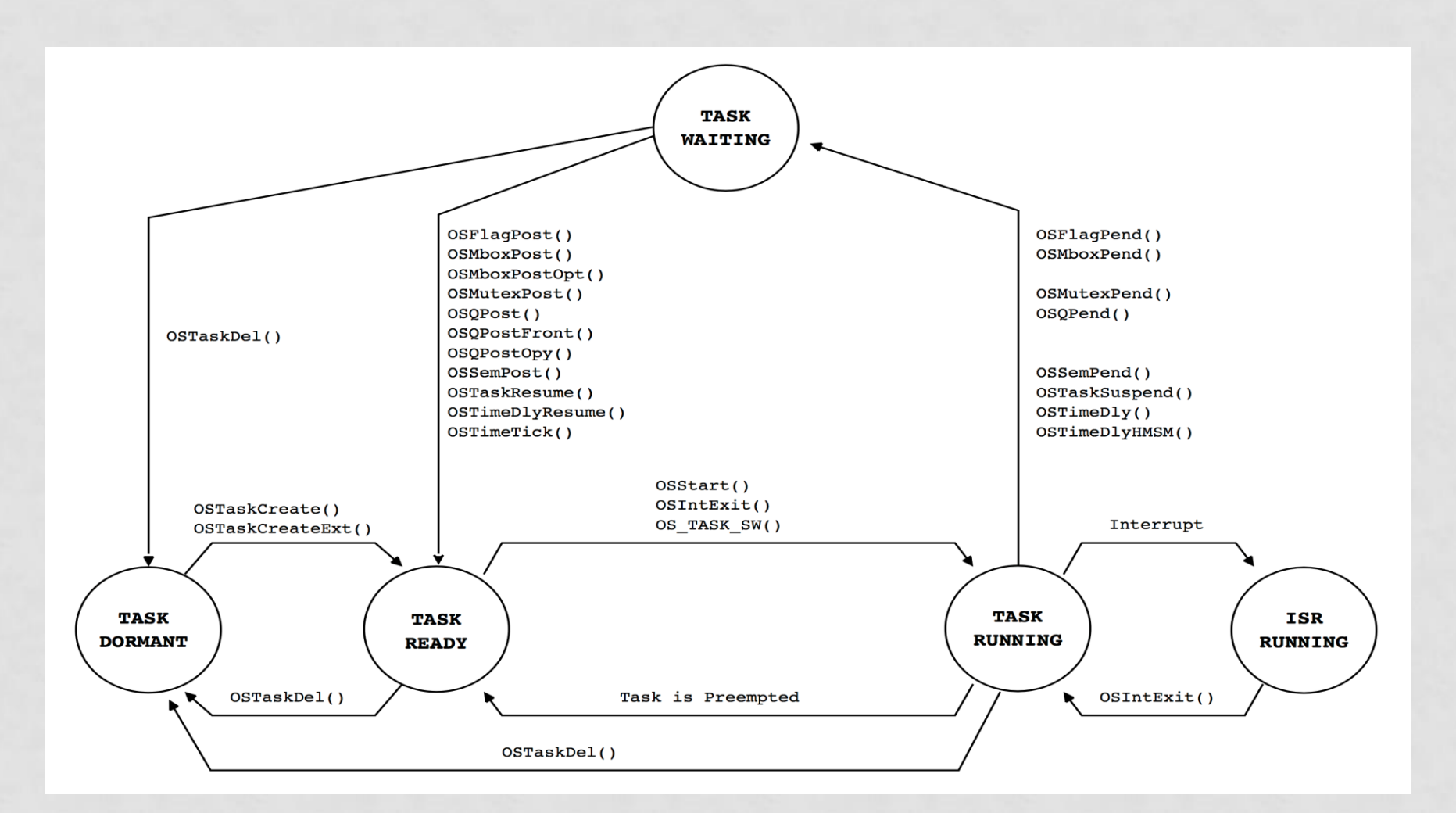

### EVENTOS

### Semáforos Mailbox Queues

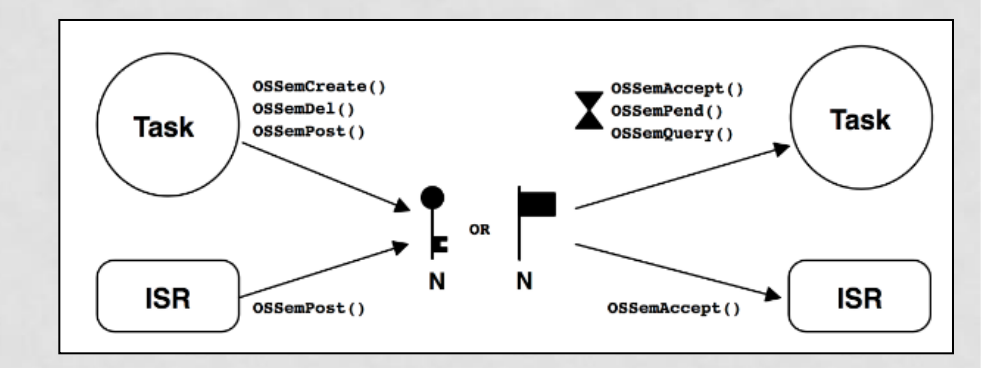

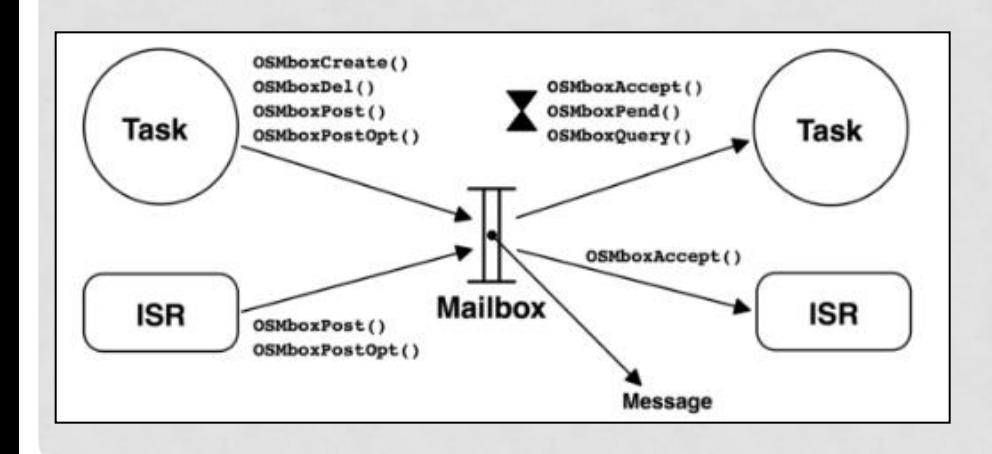

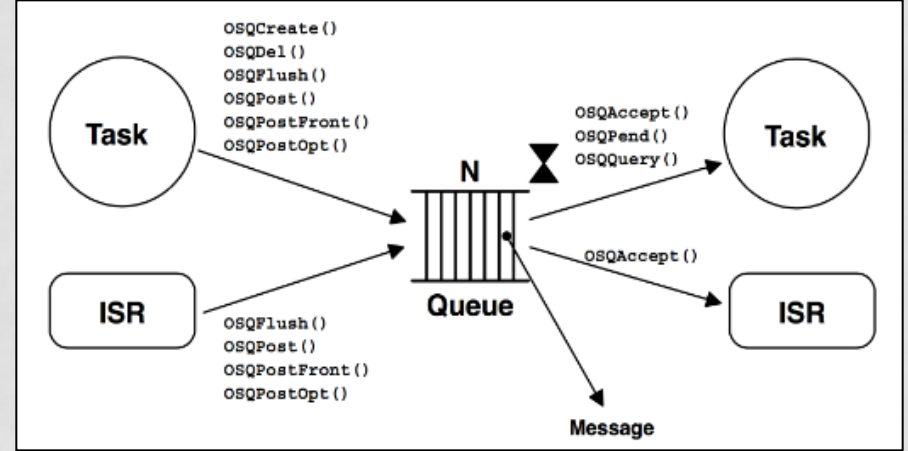

### ESQUEMA USANDO RTOS

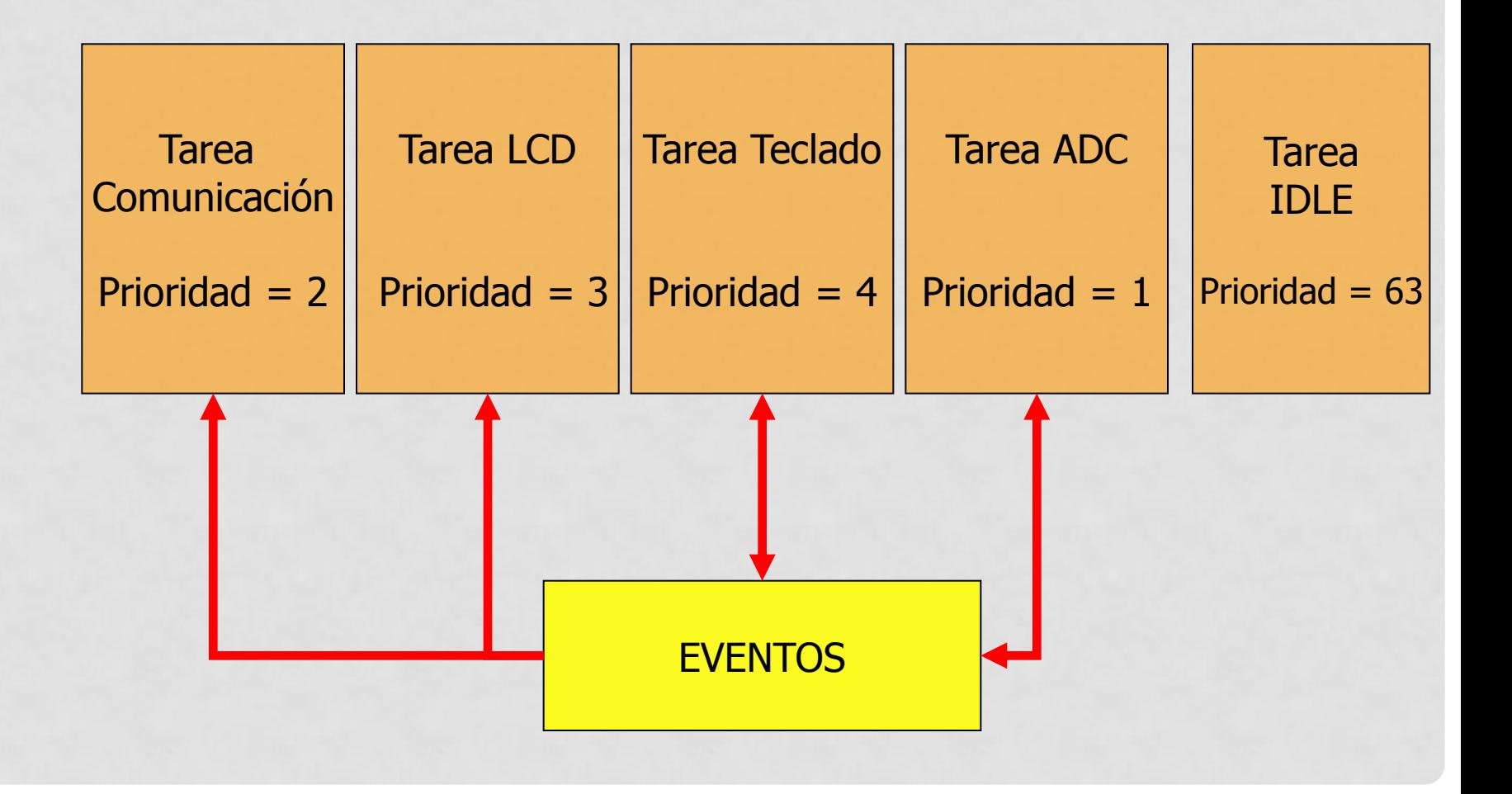

### ESQUEMA USANDO RTOS

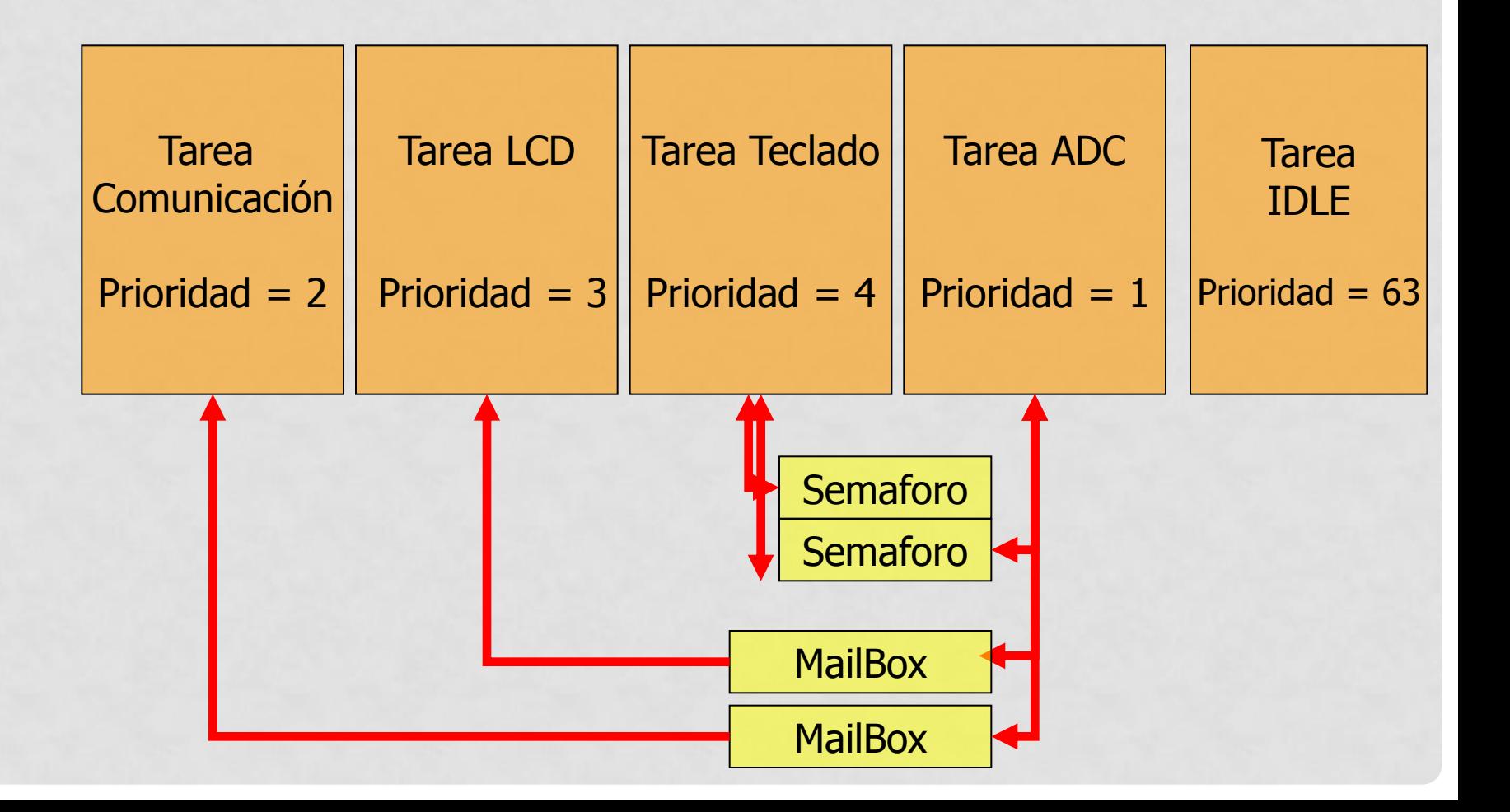

### CODIGO USANDO RTOS

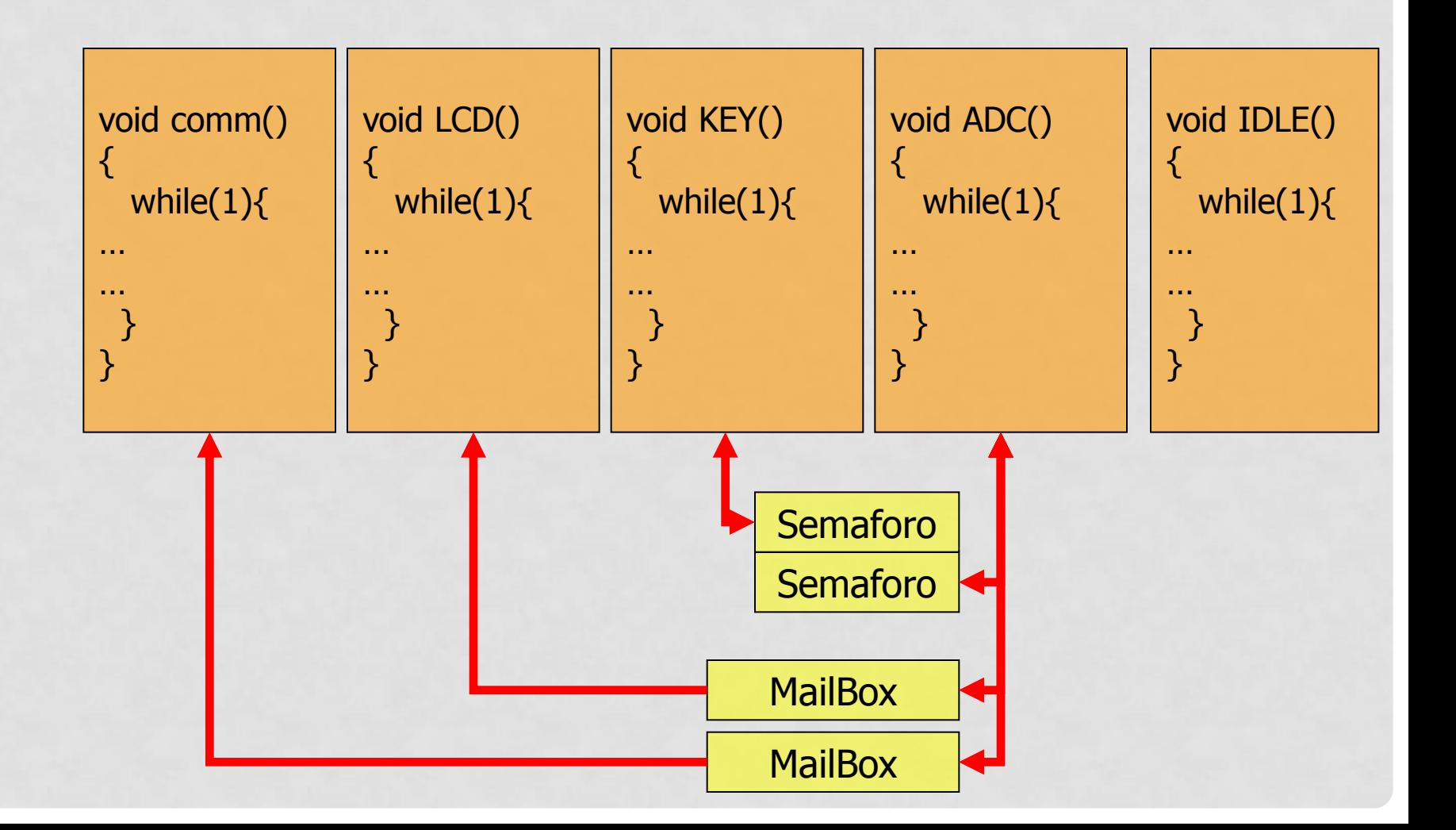

## RTOS DISPONIBLES

### • uCOS III

• https://www.micrium.com/rtos/kernels/

### • freeRTOS

- https://www.freertos.org/
- AVIX RT
	- http://www.avix-rt.com/
- THREADX RTOS
	- https://rtos.com/

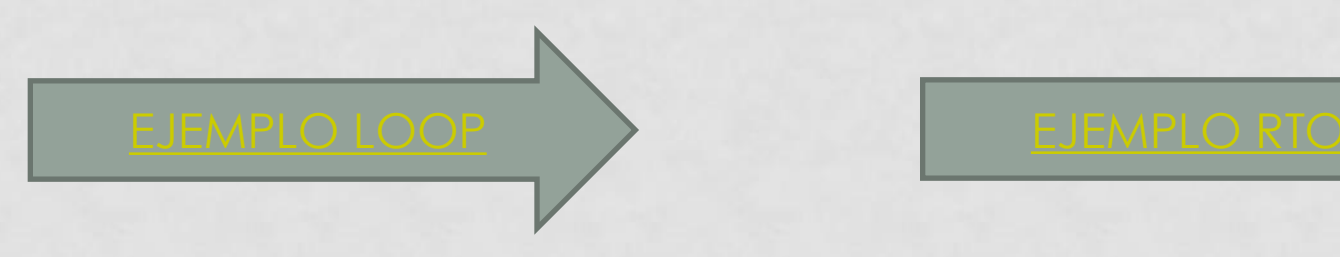

### PREGUNTAS ???

### **GRACIAS POR SU ATENCION!!!!!**

MSc. Ing. Carlos Centeno ccenteno@gmail.com

G.In.T.E.A. – FRC UTN **http://www.investigacion.frc.utn.edu.ar/gintea/**